## **名古屋市立大学 総合情報センター SYSTEM GUIDE**

## **教育システムガイド**

**教育システムパソコンの環境と基本操作方法の紹介**

## **教育システムガイド ≪ 目 次 ≫**

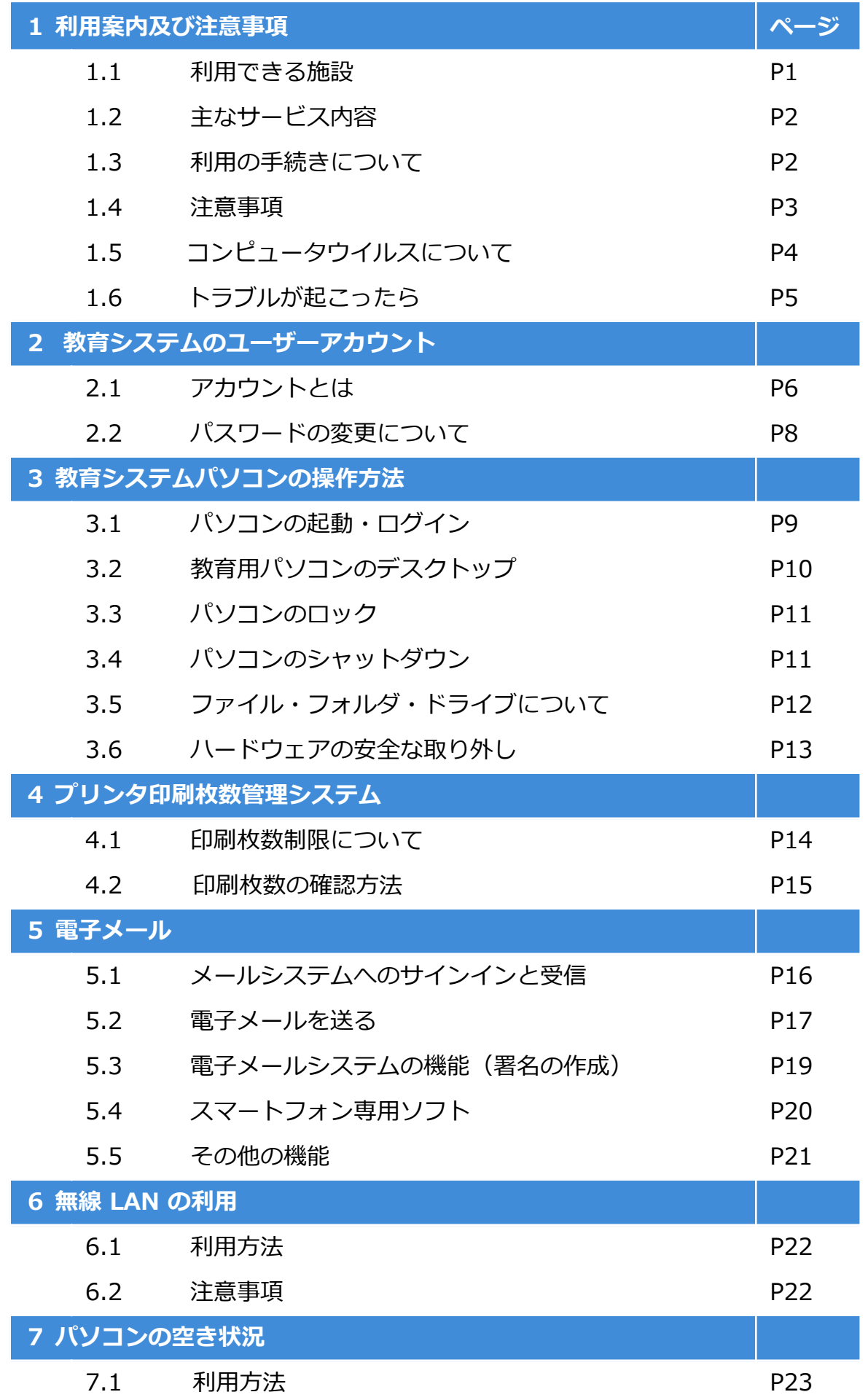